## **Passwortänderung SDUI**

**ACHTEN Sie besonders darauf, dass Ihr Kind / Kinder keinen Zugriff zu Ihrem SDUI Elternkonto hat.** 

**Sollten Sie selbst Zweifel haben, ob Ihr Kind einen Zugang zu Ihrem Elternzugang hat,** 

## **ändern Sie bitte ihr Passwort!!!**

**Wenn Sie sich nicht sicher sein sollten, können Sie sich selbst jederzeit ein neues Passwort vergeben und sich von allen Geräten einmal abmelden. Dazu auf den folgenden Seiten die Erklärung:** 

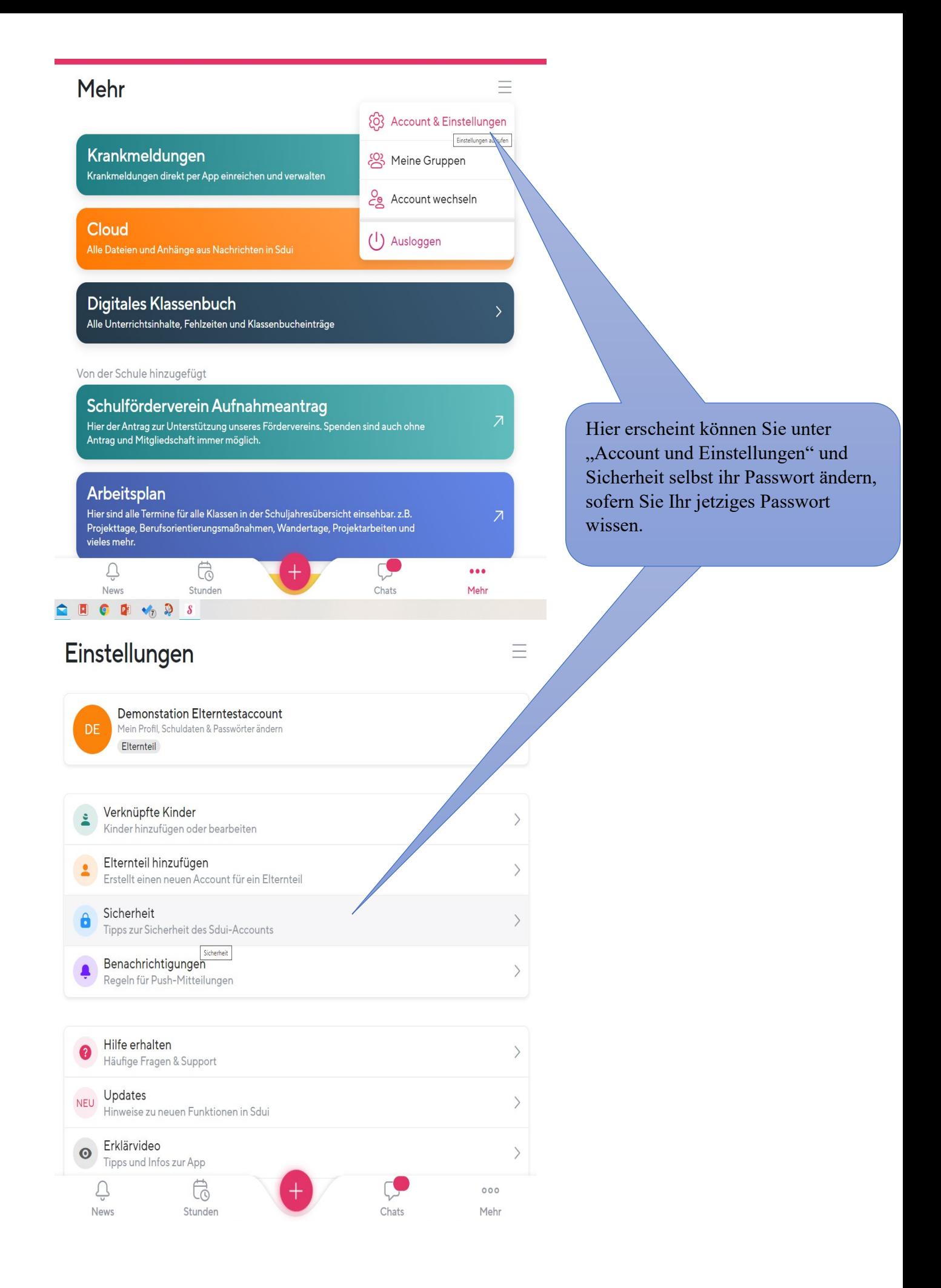

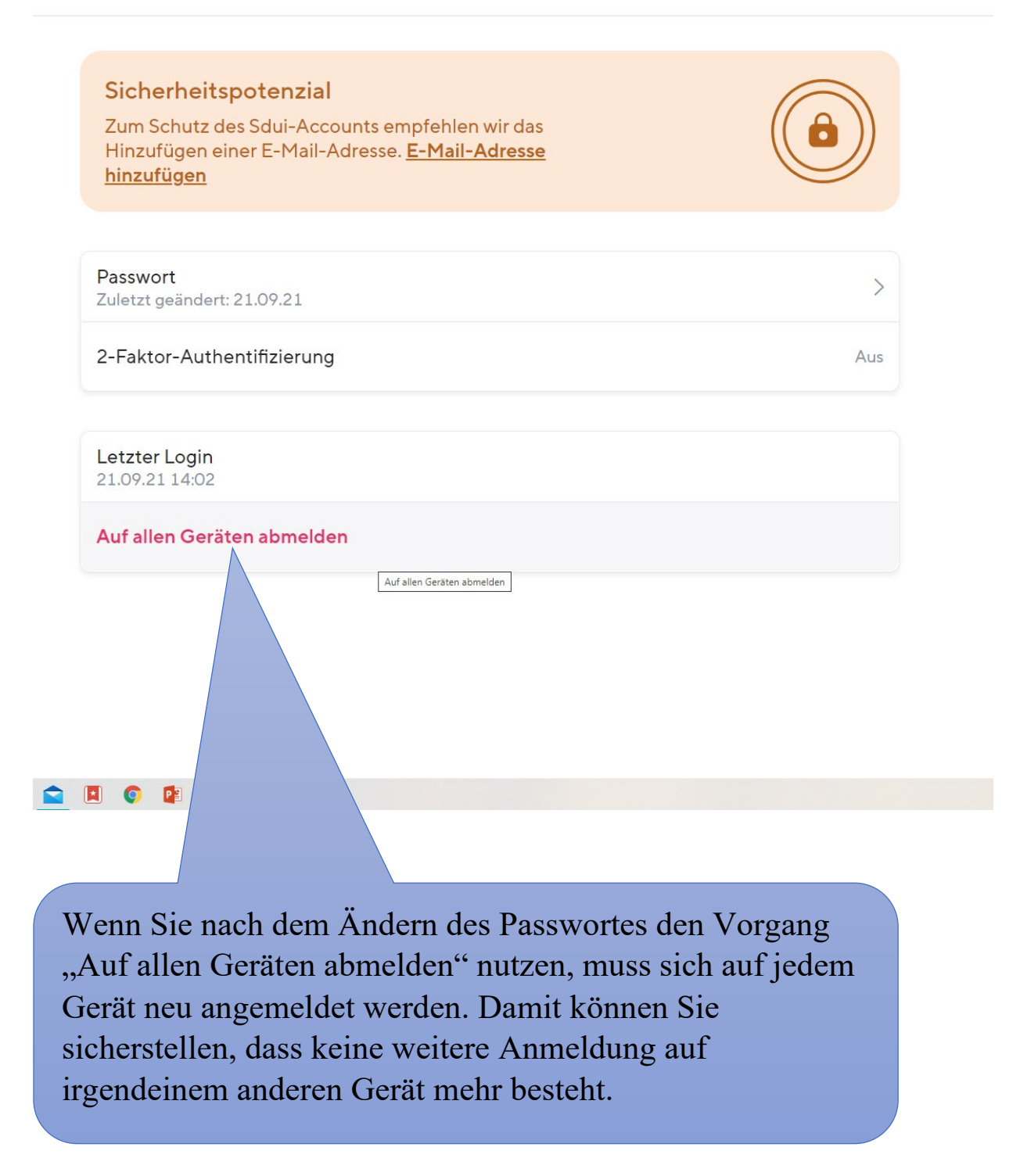